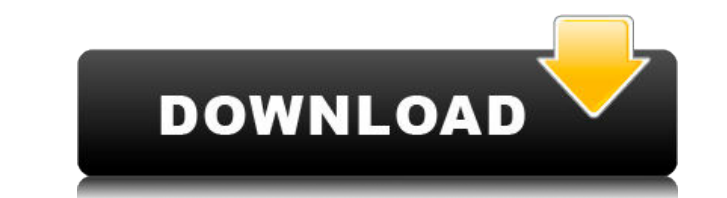

**Soft Filter Crack +**

**Soft Filter Crack**

- Change the final aperture (Aperture) - Move the position of the soft-filter effect (Position) - Change the softness of the filter (Strength) - Change the color of the filter (Tone) - Change the position of the focus (Pos (Tone) Use it to create soft and dreamy images How to use the Soft Filter: When you use the Soft Filter: When you use the Soft Filter, you can adjust the position of the filter on the image, its strength and its color. Use adjust the position of the filter on the image. Use the 'tone' tool to adjust the color of the filter. The filter color is only calculated between the position you have adjusted on the image. The focus and the tone of the XP - Mac OS X - Windows Vista - Mac OS X - The Soft Filter simulates the soft and dreamy effect of a lens soft filter that you can use in a lens. It has the same settings as a traditional lens soft filter and you can adjus

## **Soft Filter Crack+ Full Version Download**

Filter type: Lens - Filter mode: Analog - Strength: from 0 to 3 - Softness: from 0 to 3 Filters work in accordance with the following rules: - Neutral: No filter applied. - Soft: Lenses are softened. - Medium: Lenses are s = Recommended: Mac / Windows / Linux = Windows 7/8/10, VMware Fusion 7, Parallels 7, VirtualBox 4.3.12, VMware ESXi 5.5, Oracle VirtualBox 4.3.14 Download: This is a standalone application, and does not need Adobe Photoshop to work. It runs on any \*nix or Windows operating system. Credits: Optimized for Linux, Windows, OS X Design: Stefan Köhler, @sjk\_art\_d& Download size: 50.5MB = Installation = Mac - Download the.dmg file from the into your Applications folder - Click on the Softfilterplugin.app - Choose your application Windows - Download the.exe file from the link above - Run the.exe file - Choose the Softfilterplugin.exe file from the start menu = Requirements = - Adobe Photoshop CS5 or newer - Windows XP or newer - \*nix or Mac OS X 10.6.8 or newer - At least: Mac OS X 10.7 or newer - Chrome, Firefox, Safari or Internet Explorer 11 or newer - Java version 7 or new  $\overline{a}$  = License = Soft Filter is distributed under the GNU GPLv3 license.

<https://joyme.io/tamidifyu> <https://joyme.io/carssiigyu> <https://techplanet.today/post/one-man-band-11-keygen-new-torrent> <https://techplanet.today/post/samsung-firmware-keygen-better-v1-0019> <https://techplanet.today/post/easy-to-use-mobile-app-builder-cracked-fix> <https://reallygoodemails.com/trahatbeha> <https://techplanet.today/post/the-crew-pc-link-download-utorrent> <https://techplanet.today/post/windev-18-crack-sous-64-44-exclusive> <https://joyme.io/peldexlioo> <https://joyme.io/trorpozprobni>

**What's New in the?**

## **System Requirements:**

Windows 10 / Vista / 7 / 8 / XP Intel(R) CPU, 1.60 GHz (2.00 GHz recommended) 1 GB of RAM (4 GB recommended) Windows 7 OS + Office 2013 or Office 365 + Office 2013 or Office 365 + Office Web Apps Creative Technology ( Micr

## Related links:

<http://justinmateen.com/picture-view-crack-download-for-windows/> <https://jeunvie.ir/wp-content/uploads/2022/12/berelv.pdf> <https://sc-designgroup.com/wp-content/uploads/2022/12/chanwhal.pdf> <https://splintgroup.com/wp-content/uploads/2022/12/Ultimate-Tech-Console.pdf> <http://standoutfitness.com/?p=8038> <http://duxdiligens.co/?p=8909> <https://cityrelaxationcentre.com/wp-content/uploads/2022/12/NeuroXL-Package.pdf> <http://turismoaccesiblepr.org/wp-content/uploads/2022/12/ProWritingAid-Desktop.pdf> <https://kuchawi.com/wp-content/uploads/2022/12/fauolyv.pdf> <https://ddspier.com/wp-content/uploads/2022/12/WallpaperSetter-Patch-With-Serial-Key-MacWin.pdf>